# List of Common Bioinformatics Programs

#### **Detecting Sequence Similarity**

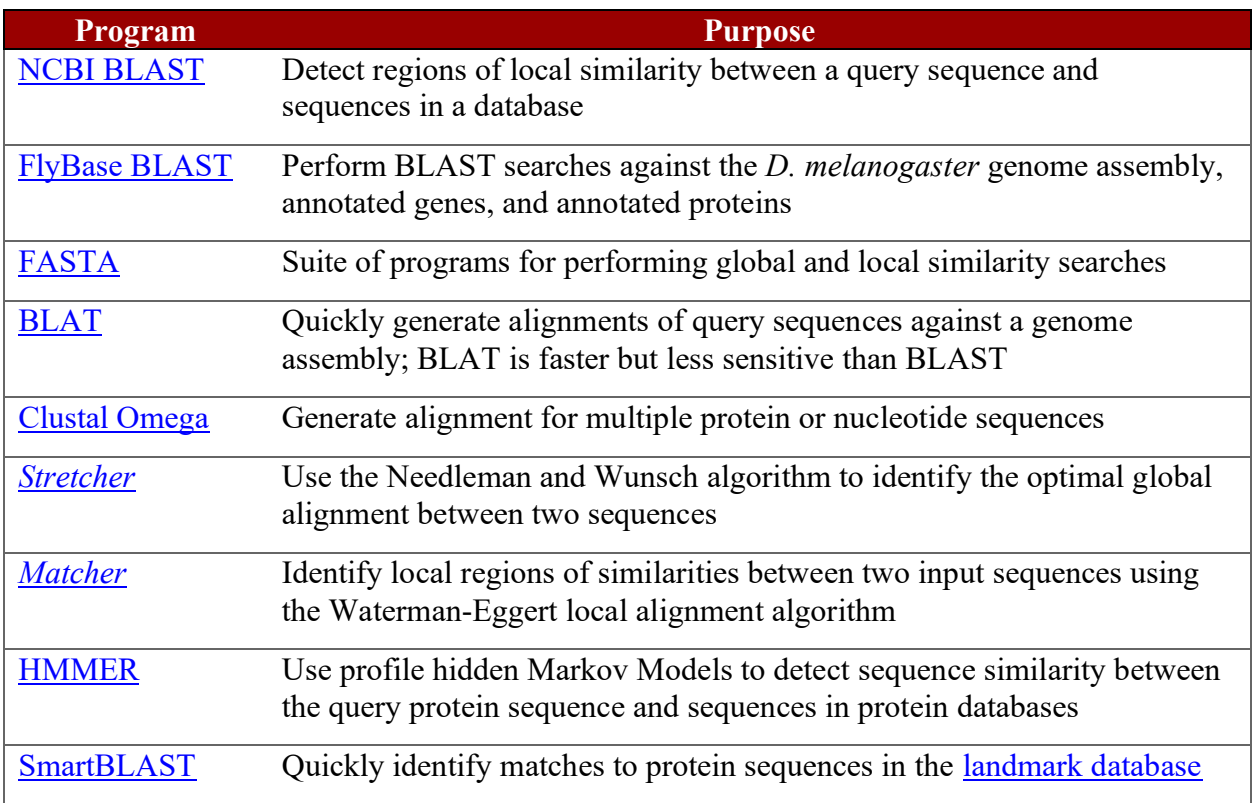

#### **Web Databases**

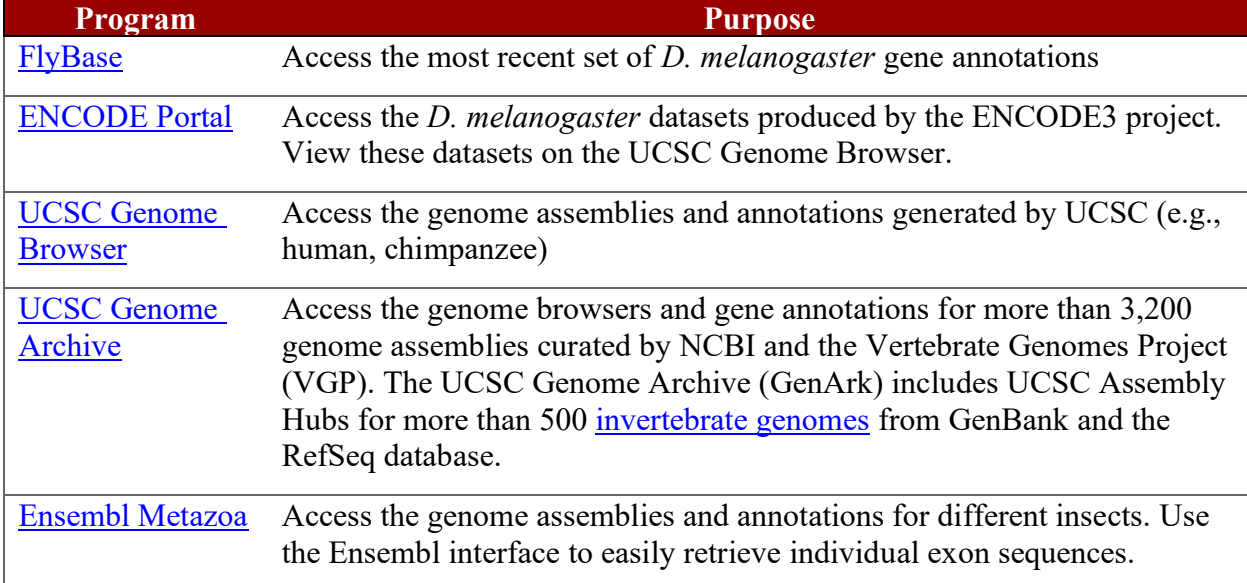

## **Gene Predictors**

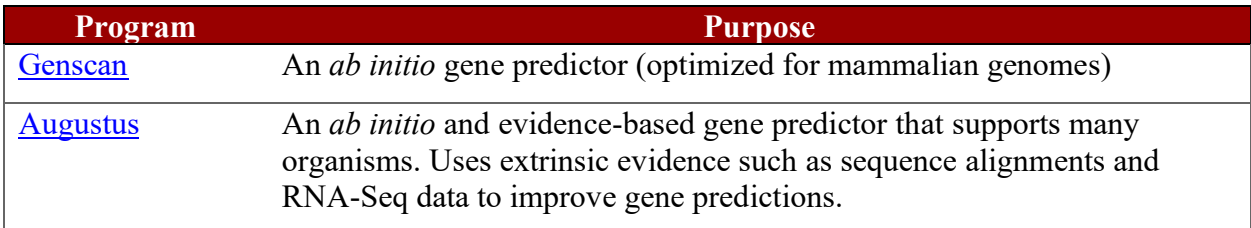

### **Repeat Finders**

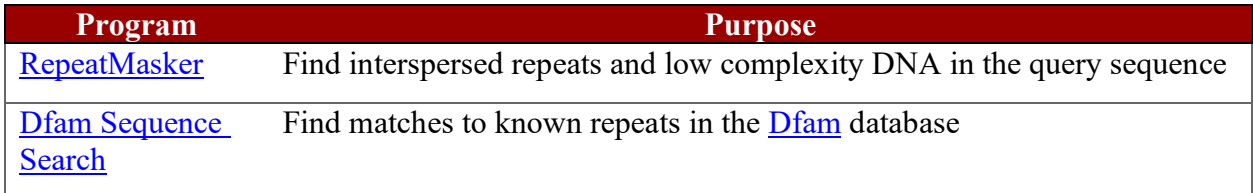

## **Motif Finding**

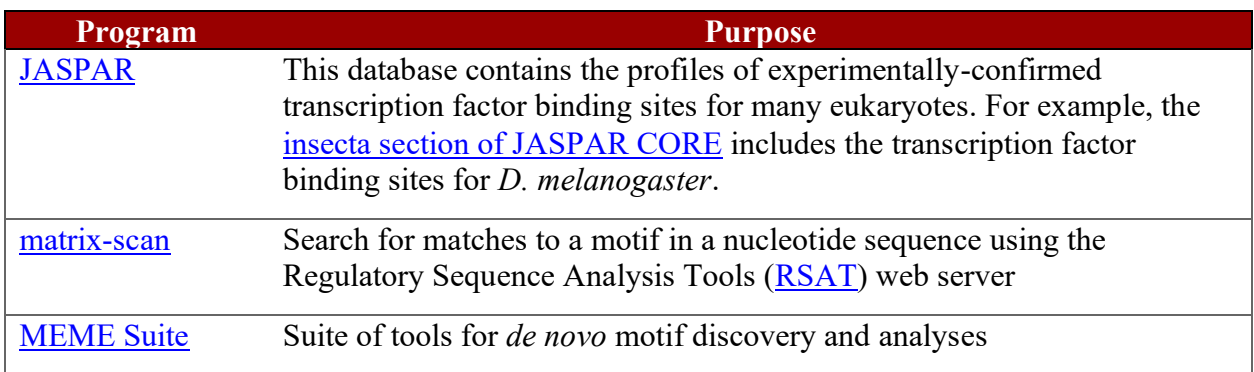

## **Sequence Analysis Tools**

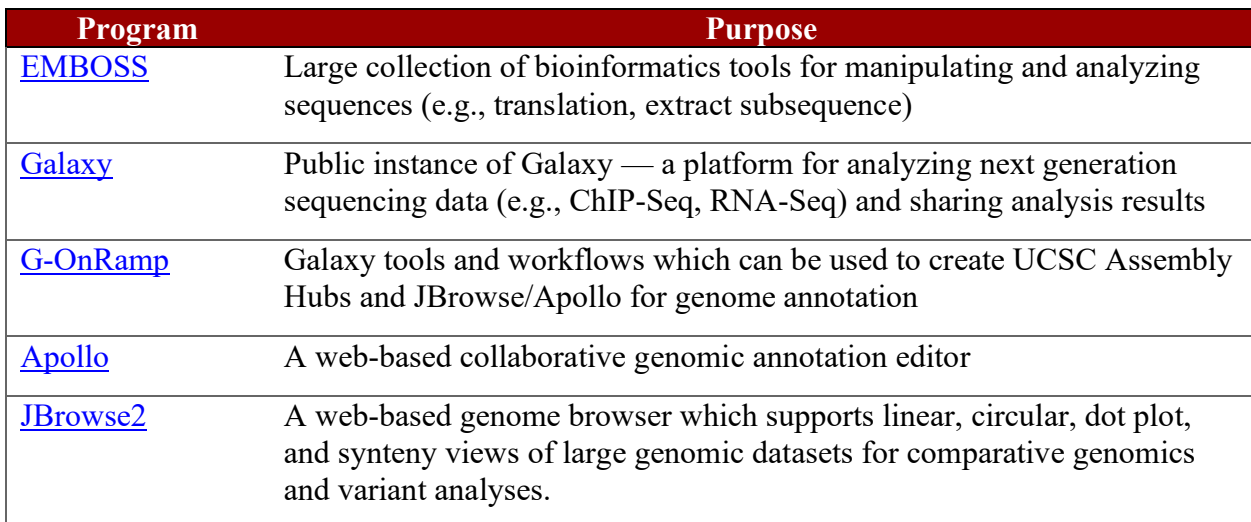

## **Protein Domains**

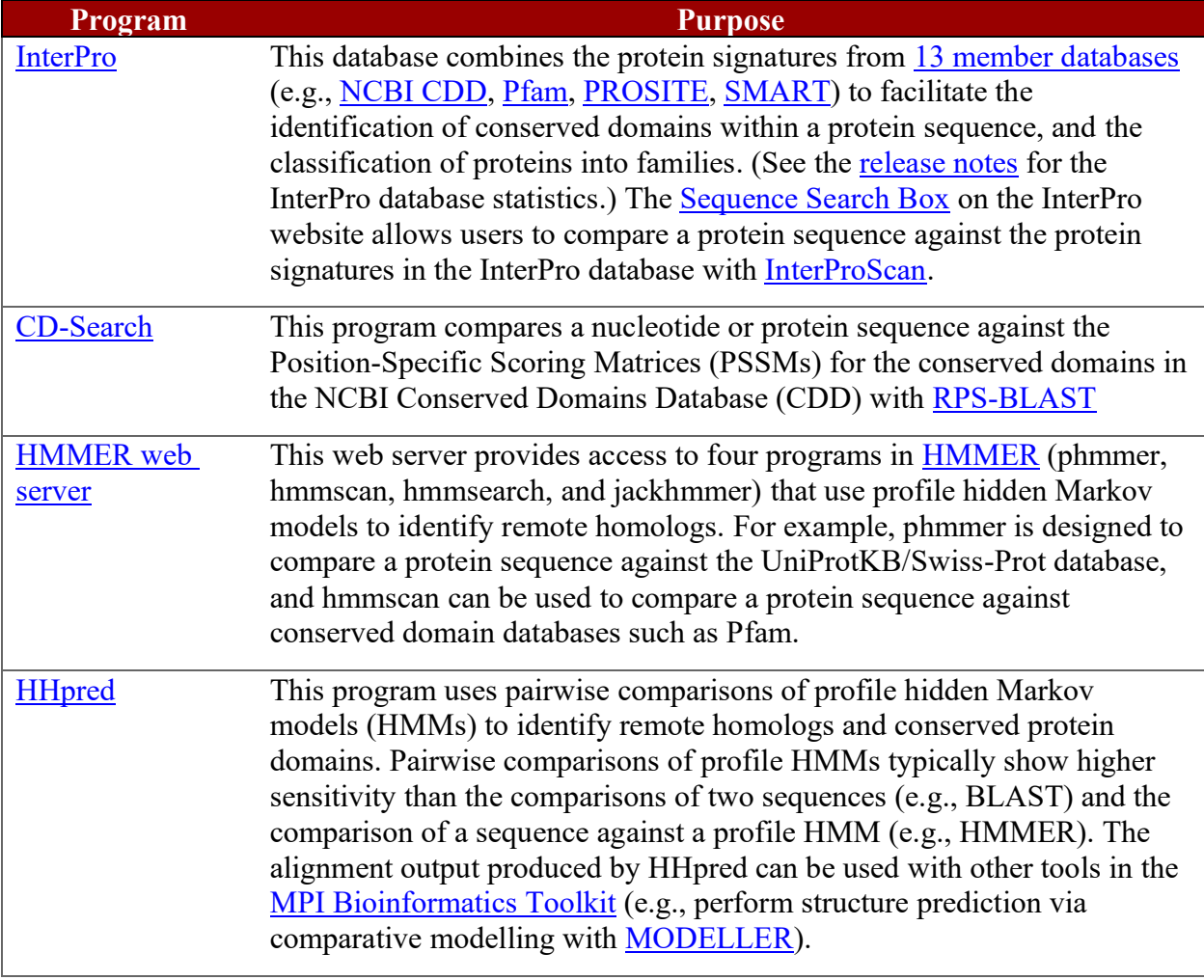